MULTICS SYSTEM-PROGRAMMERS' MANUAL SECTION BD.7.04 PAGE 1

Published: 11/17/67 (Supersedes: BD.7.04, 04/27/67)

## Identification

Link\_fault D. L. Boyd, D. H. Johnson

## Purpose

/

 $\leftarrow$ 

The link\_fault procedure establishes intersegment references. It is designed to accomplish this in two different situations. First, whenever an initial external reference is made during the execution of a process, link fault is called by the Fault Interceptor Module (FIM) (BK.3.03) to complete the link. Secondly, link\_fault is able to force a link the link. Secondly, link fault is able to force a link<br>to be set (completed) when called as a library procedure<br>for forcing links (BY.13.01).

## Introduction

Link-fault exists in the administrative ring of Multics. It has two entry points, fim and force.

The <u>fim</u> entry is accessed by the following method. When<br>a process is executing, all external references go indirectly<br>through the linkage section of a segment (BD.7.01). The first time an external reference is made, a Fault Tag 2 (ft2 or sometimes fi) modifier in the linkage section is recognized by the GE645 hardware during address modification. This causes a fault which executes a pair of instructions in the fault vector locations for ft2 faults. The FIM is entered which in turn calls the link\_fault procedure at entry <u>fim</u>. Link\_fault changes the fault to an ITS or an ITB pair which points to the desired reference. Control is returned to the FIM which returns to the faulting procedure and execution of the external reference is then completed. ·

The link\_fault entry for forcing links is force. It works essentially the same within link\_fault as the  $f$ im entry except for the differences described in Usage. Link fault first checks if the link is already set. If it is, link\_fault does nothing and returns. After the link has been set, control is returned to the calling procedure.

## **Usage**

There are two entries to link\_fault. The call to entry fim is:

link\_faultgfim(machcond, code)

MULTICS SYSTEM-PROGRAMMERS' MANUAL SECTION BD.7.04 PAGE 2

dcl machcond  $(0:22)$  bit(36), code fixed bin(35);

The arguments are:

1. machcond bases, registers, and scu data at the time of the linkage fault.

2. code error code returned by link fault.

The call to force a link is:

link fault  $\{force (point1p, option, bases)\}$ 

dcl pointlp ptr, option fixed bin(17), bases  $(8)$  bit  $(36)$ ;

The arguments are:

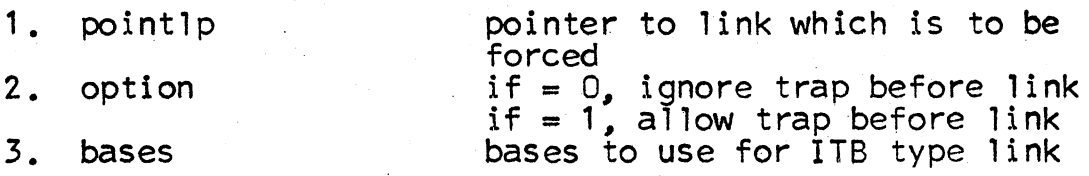

Link fault\$fim assumes that a fault occurred in a linkage<br>section. It uses the store control unit data (scu, machine conditions) found in argument one, machcond, to determine the link pair. Link fault force uses pointlp, the first argument, to determine the link pair. Link fault then looks through the linkage section pointers for the designated unlinked reference. Linking may temporarily be halted if a trap (call) before link or definition has been requested. (Note exception in next paragraph.) A trap before link (Note exception in next paragraph.) A trap before link<br>means that the construction of the link is suspended while another procedure is executed. A trap before definition means that use of the definition is suspended while another procedure is executed. Link\_fault ultimately constructs either an ITS or an ITB pair in the link word pair. In the case of an entry at fim it modifies the machine conditions so that the fault will not occur again when the machine is restored to its state before the fault.

When link\_fault\$force is called, there is an option as specified by argument two. The option is designed to regulate the use of the trap before link facility. If the argument equals 1, a trap before link is allowed. If the argument equals 1, a trap before link is allowed. is ignored. The user must be cautious about allowing traps in this case. As an example, if link\_fault, due to a trap before link calls out to another procedure which in turn calls link\_fault\$force to set the link that was left waiting by the original trap, an infinite 1oop wi 11 have been created.

MULTICS SYSTEM-PROGRAMMERS<sup>\*</sup> MANUAL SECTION BD.7.04 PAGE 3

In calls to entry fim, traps before link and definition are always allowed. In calls to entry force, traps before definition are always allowed.

.<br>م

The third argument for the entry force, bases, contains the base register information necessary for an ITB external reference. This argument is ignored if the reference is not an ITB. If the bases are needed and they are zero or not given, it is one of the errors described below.

Whenever link fault executes a trap before link or definition request, an argument list is included in the call to the trap procedure. Both kinds of traps have the first two arguments described below. A third argument needed for a trap before definition is also described.

A pointer to the users argument list, if there is one,<br>is passed as the first argument of the call to the trap procedure. Otherwise, a pointer to zero is given as the argument list count.

If a trap before link or definition request is executed when link fault is entered at entry fim, a pointer to the scu data is passed as the second argument of the call to the trap procedure. The scu data is argument one, machcond. The scu data is subdivided in the following order:

user bases (words 0 through 7)

user registers (words 8 through 15)

machine conditions at time of fault (words 16 through 22)

If a trap before link or definition request is executed when the force entry is used, the scu data is not known. If there are any bases known, a pointer to them is used instead. If the bases are not known, a null pointer is used. When the trap before definition request is executed, a third argument is included in the call to the trap procedure, a flag bit. On returning from the definition trap, if the flag bit equals zero, the trap pointer is left unchanged. If the flag bit equals one, the ability to trap at the definition trap just executed is removed. If the flag bit is not set by the called procedure, link fault sets it equal to one and proceeds as above.

Link fault makes calls to the procedure getseg in the Segment Management Module (SMM) (BD.3.02). Getseg makes available, if possible, the segment number of the procedure MULTICS SYSTEM-PROGRAMMERS' MANUAL SECTION 80.7.04 PAGE 4

segment that is being referenced as well as the segment number of its linkage section. If the SMM returns any errors, link fault notes an error as described below.

All calls to link\_fault at entry <u>fim</u> are assumed to be correct and no checking is done. When link fault is called at entry <u>force</u>, a check is made of the arguments given.<br>The argument ring validating procedure, validate\_arg (BD.9.03), is called to see if the procedure calling link\_fault is is called to see if the procedure calling link fault is<br>allowed to reference the segment containing the link to be forced as well as the segment containing the bases, if given.

When an error is detected, and link fault was called at entry force, seterr (BY.11.01) is called to put identifying information in <error out>. The condition "link fault err" is then signaled. If link fault was called at entry fim, a return is made to the FIM with the appropriate error code. The following errors are detected:

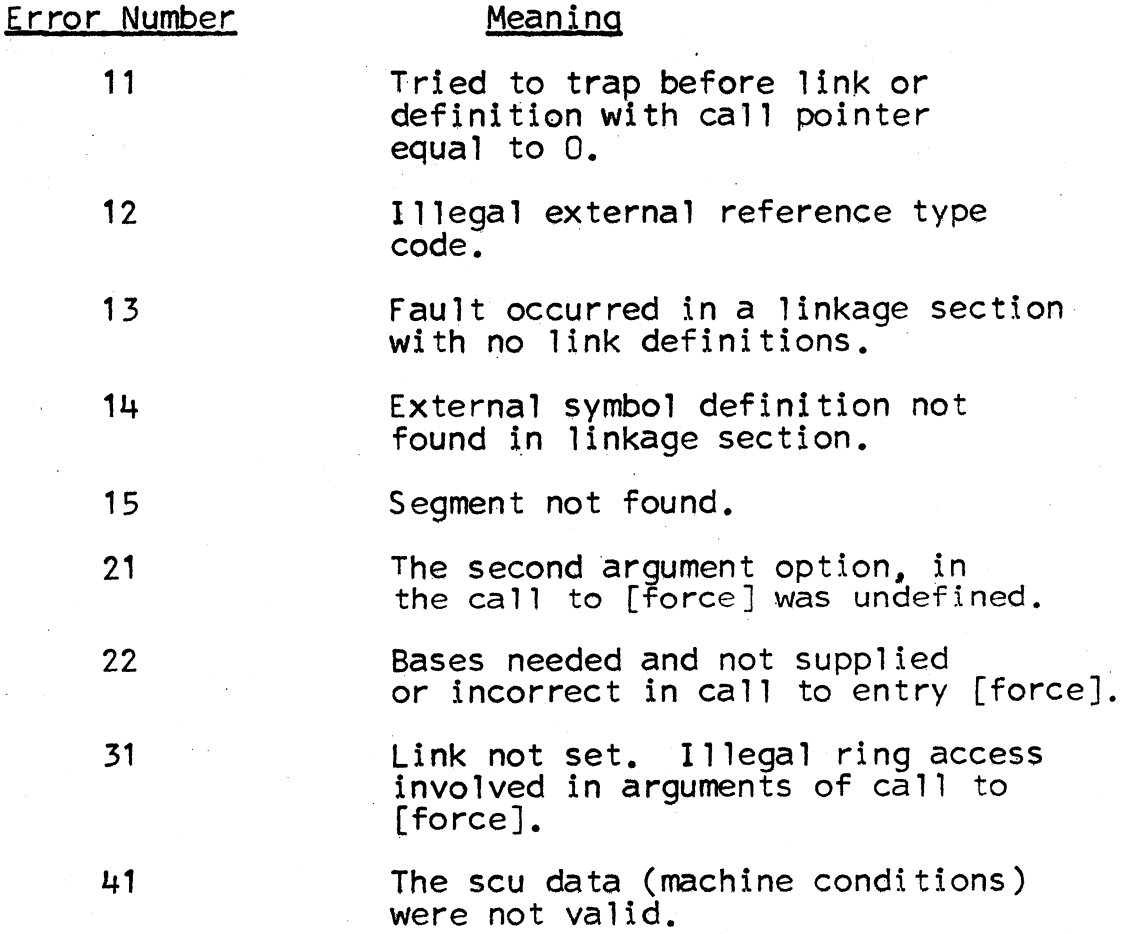